Subject: Layouts and Language 't' files Posted by [DuncanShortland](https://www.ultimatepp.org/forums/index.php?t=usrinfo&id=60) on Tue, 01 May 2007 16:43:22 GMT [View Forum Message](https://www.ultimatepp.org/forums/index.php?t=rview&th=2258&goto=9355#msg_9355) <> [Reply to Message](https://www.ultimatepp.org/forums/index.php?t=post&reply_to=9355)

I notice that the 'puzzle' example has text messagews in layouts associated with t\_("...."). How is this achieved as I cannot work out how to do it.

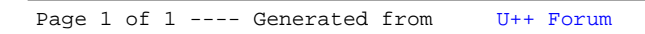